# **Компютърна графика**

### Определяне на видими стени и обекти

доц. Милена Лазарова, кат. КС, ФКСУ

# Права

#### *Векторно (параметрично) уравнение на права*

- правата се задава с
	- радиус-вектор *P*
	- направляващ вектор *d*
- произволна точка от правата

се определя от

 $L = P + t d$ 

връзка с декартови координати в 2D

$$
x = P_x + t.d_x
$$
  

$$
y = P_y + t.d_y
$$

 ако *dx* ≠0, тo *t* може да се елиминира  $y = (P_y - (d_y/d_x).P_x) + (d_y/d_x).x \Rightarrow y = a.x + b$ 

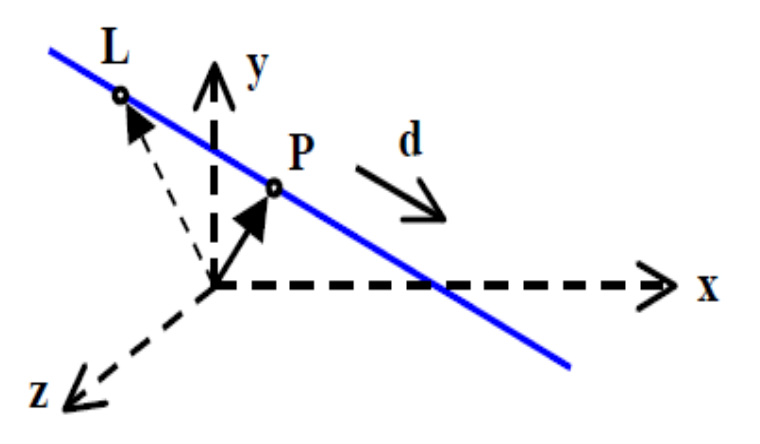

# Права

- Отсечки от прави
	- $\Box$  отсечката е зададена с две точки  $P_1$  и  $P_2$
- Векторът, определящ посоката на правата, е **d** =  $P_2 - P_1$  $t<0$
- Уравнението на правата е  $L = P_1 + t (P_2 - P_1)$

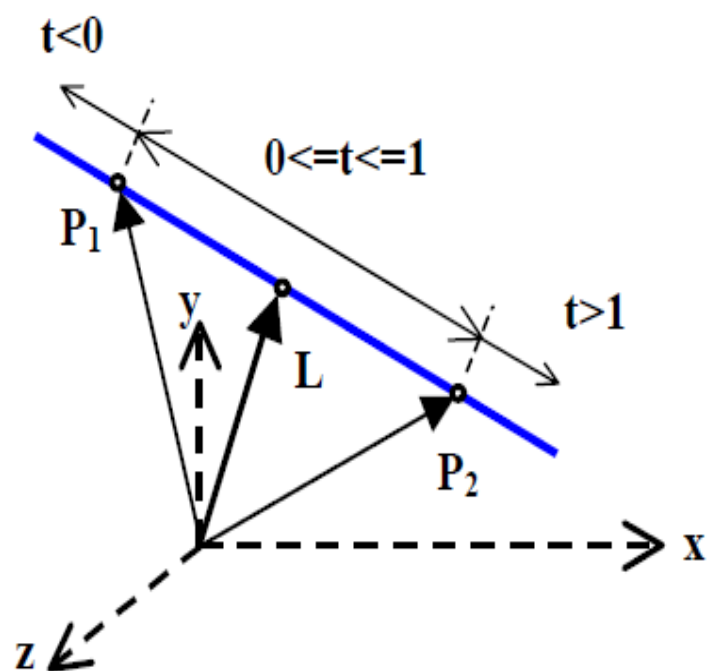

# Права

#### *Точка на пресичане на две отсечки в 2D*

- □ отсечките са от  $P_{11}$  до  $P_{12}$  и от  $P_{21}$  до  $P_{22}$  $L_1 = P_{11} + t_1 (P_{12} - P_{11})$  $t<0$ 
	- $L_2 = P_{12} + t_2 (P_{22} P_{21})$
- **□** в точката на пресичане  $L_1 = L_2$ 
	- за да се определи точката на пресичане се определят  $t_1$ и  $t_2$  $x_{11} + t_1(x_{12} - x_{11}) = x_{21} + t_2(x_{22} - x_{21})$  $y_{11} + t_1(y_{12} - y_{11}) = y_{21} + t_2(y_{22} - y_{21})$

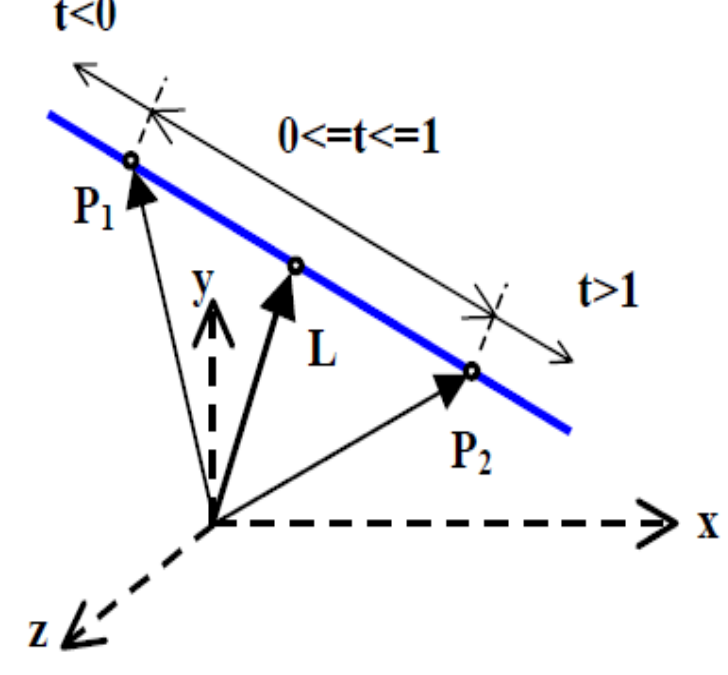

■ ако  $0 \le t_1 \le 1$  и  $0 \le t_2 \le 1$ , то отсечките имат точка на пресичане

#### *Векторно уравнение на равнина*

 $\Box$  равнината е зададена с три точки  $P_1$ ,  $P_2$  и  $P_3$  $P = P_1 + t_1 (P_2 - P_1) + t_2 (P_3 - P_1)$ 

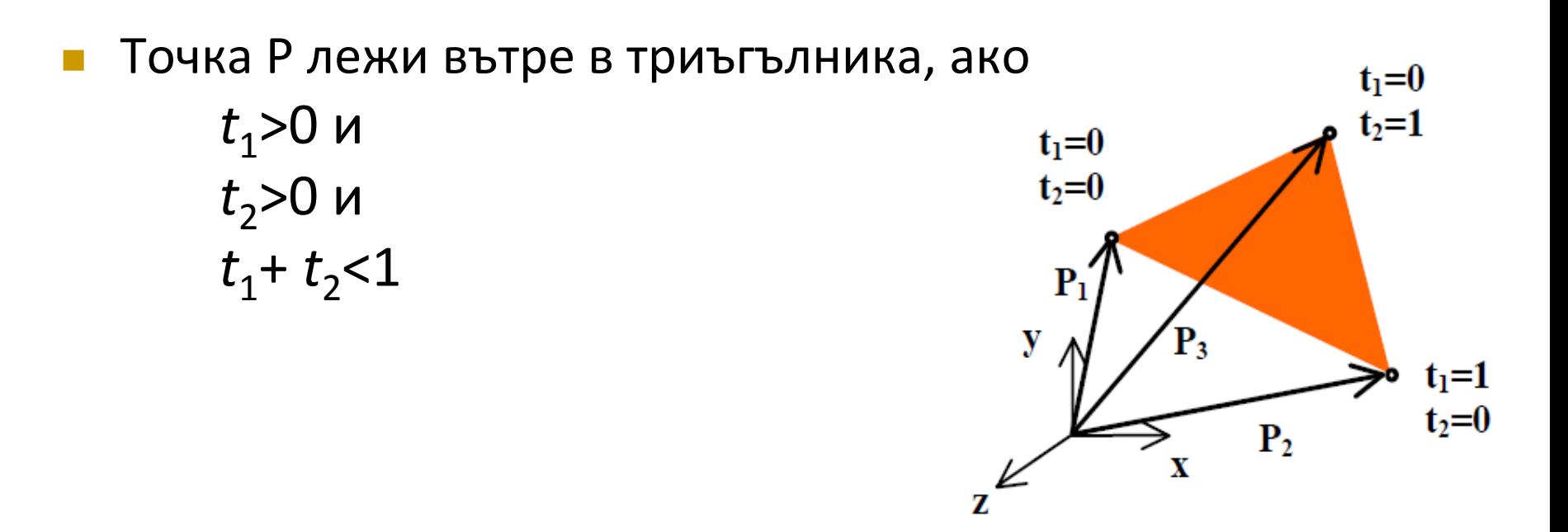

 Равнина, зададена с точка и нормала ако *n* е нормала към равнината, а *p* е свободен вектор в равнината, то

$$
n.p=0
$$

 Ако равнината е зададена с три точки *P*1 , *P*<sup>2</sup> и *P*<sup>3</sup> , то нормала към равнината може да се определи от векторното произведение на двете отсечки

$$
n = (P_2 - P_1) \times (P_3 - P_1)
$$

или

$$
\mathbf{n} = ||P_2 - P_1||.||P_3 - P_1||. \sin \alpha
$$

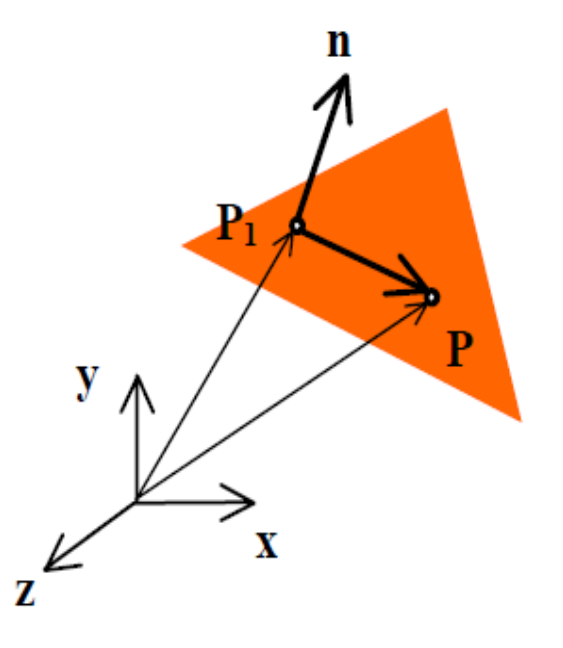

 Ако равнината е зададена с нормала и точка от равнината (радиус-вектор)  $\boldsymbol{P}_1$ , а  $\boldsymbol{P}$  произволна точка от равнината, то

 $p = P - P_1$  *n*.(*P* – *P*<sub>1</sub>)=0 *n.P* = *n.P*<sub>1</sub>=s (*s* е скалар)

$$
n.P = s
$$

Преминаване към аналитично уравнение

$$
n_x \cdot x + n_y \cdot y + n_z \cdot z - s = 0
$$

или

$$
Ax + By + Cz + D = 0
$$
  
Където A=**n**<sub>x</sub>, B=**n**<sub>y</sub>, C=**n**<sub>z</sub>, D=-**n**.P<sub>1</sub>

Р.

y

z

### *Точка на пресичане на права и равнина* равнината е зададена с *n*.*P* = *s* правата е зададена с  $P = P_1 + t d$

 В точката на пресичане *n*.( $P_1$  + *t***d**) = *s* 

*t* = (*s* – *n*.*P*<sup>1</sup> )/*n*.**d**

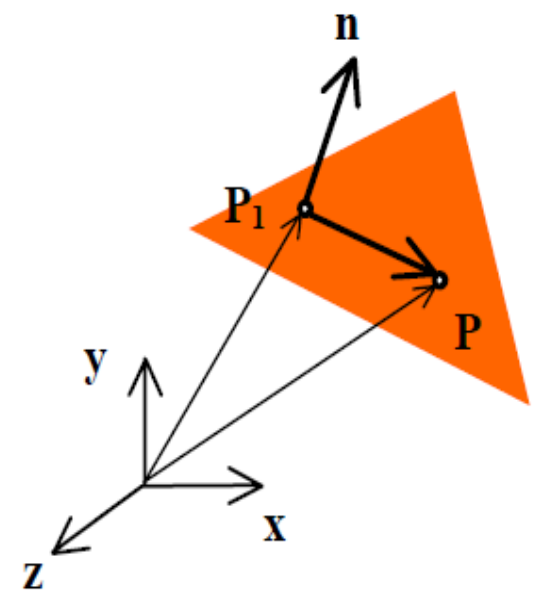

 *Права на пресичане на две равнини* двете равнини са зададени с  $n_1 \cdot P = s_1$   $n_2 \cdot P = s_2$ правата на пресичане е

- перпендикулярна на  $n_1$  и на  $n_2$
- посоката на правата на пресичане се определя от вектора

$$
\boldsymbol{d} = \boldsymbol{n}_1 \times \boldsymbol{n}_2
$$

- търси се точка от правата, например *L*<sup>1</sup>
- използват се два радиус-вектора, които образуват равнина перпендикулярна на *d* и минаваща през т.O:  $N_1$ =  $n_1$ ,  $N_2$ =  $n_2$
- точката *L*<sup>1</sup> лежи в тази равнина

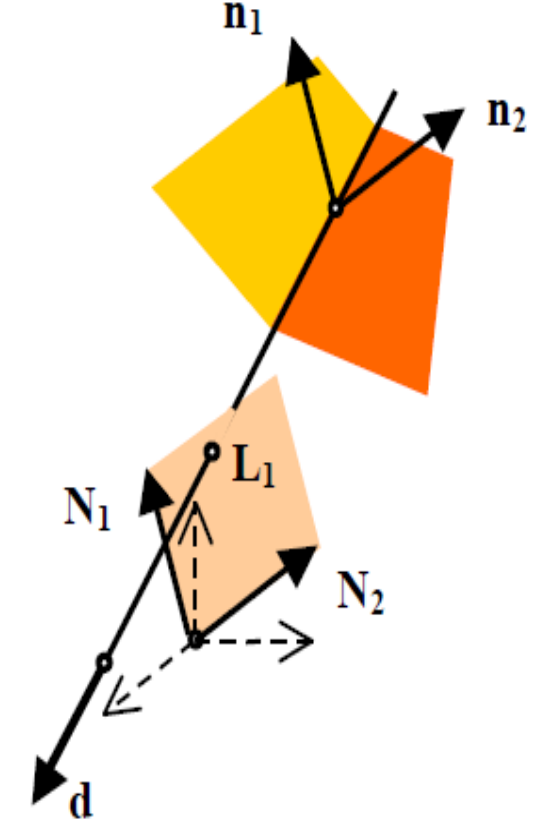

 Уравнението на пресечницата е  $L = L_1 + t(n_1 \times n_2)$ 

■ *L*<sub>1</sub> може да се представи като  $L_1 = a.N_1 + b.N_2$  (a и b са скалари) или  $L_1 = a.n_1 + b.n_2$  $/$  .n $_1$   $/$  .n $_2$ 

след умножение с двете нормали

$$
L_1.n_1 = a|n_1|^2 + bn_1.n_2 = s_1
$$
  

$$
L_1.n_2 = an_1.n_2 + b|n_2|^2 = s_2
$$

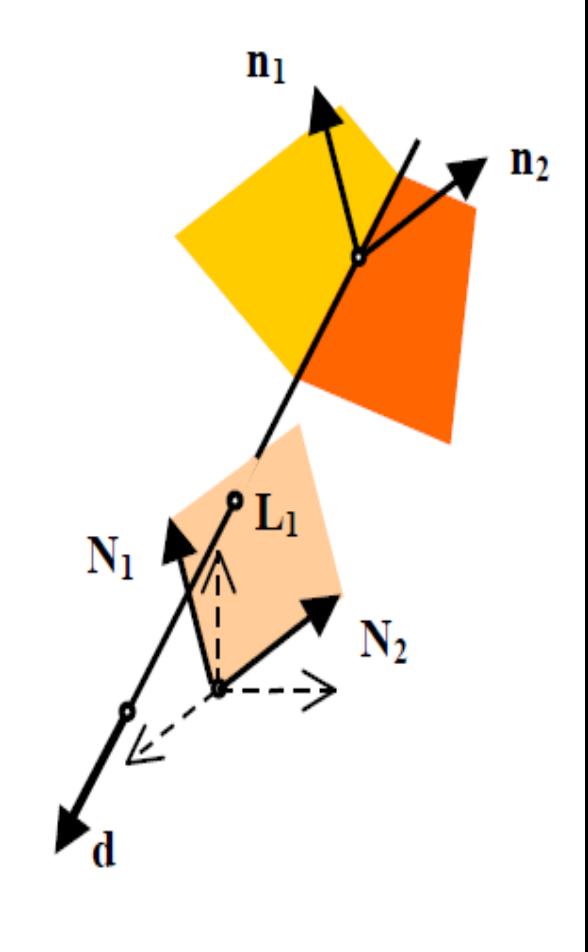

решава се спрямо *a* и *b* и след заместване се определя *L*<sup>1</sup>

- *Тест за принадлежност на точка в произволен многоъгълник*
- Дадени са
	- многоъгълник с координатите на върховете си *P*<sub>k</sub> (k=1, 2, ..., n, n+1; *P*<sub>n+1</sub>=*P*<sub>1</sub>)

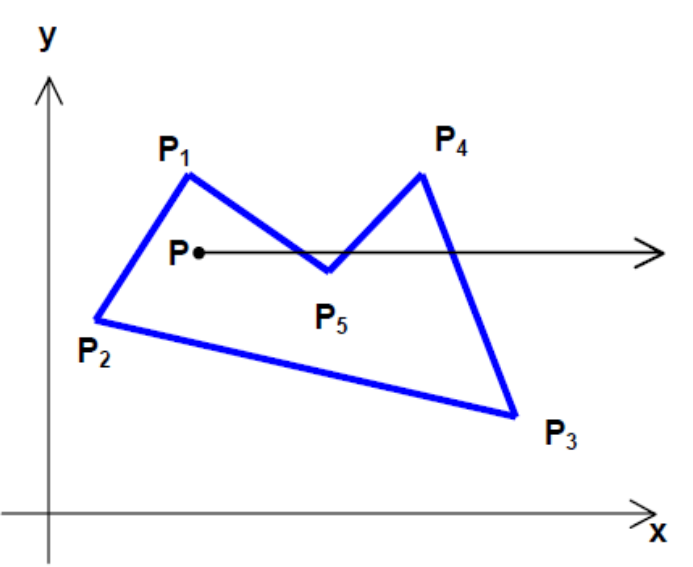

□ точка *P* (x<sub>p</sub>, y<sub>p</sub>)

### *Тест 1*

 Уравнение на лъч през т.P успореден на абсцисата  $P$ <sup>+t</sup><sub>1</sub>.*i i* е единичен вектор по оста x

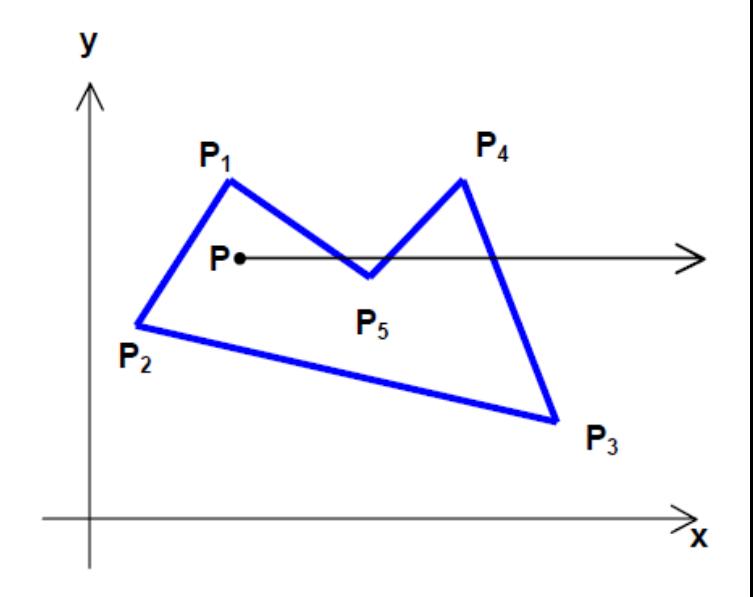

 *Точката е вътре в многоъгълника ако лъча пресича нечетен брой пъти страните на многоъгълника* за всяка страна се определя има ли пресечна точка с лъча

### *Тест 2*

- Пренасят се т.P и многоъгълника в началото на КС
	- □ транслация с Т(−х<sub>р</sub>,−у<sub>р</sub>)

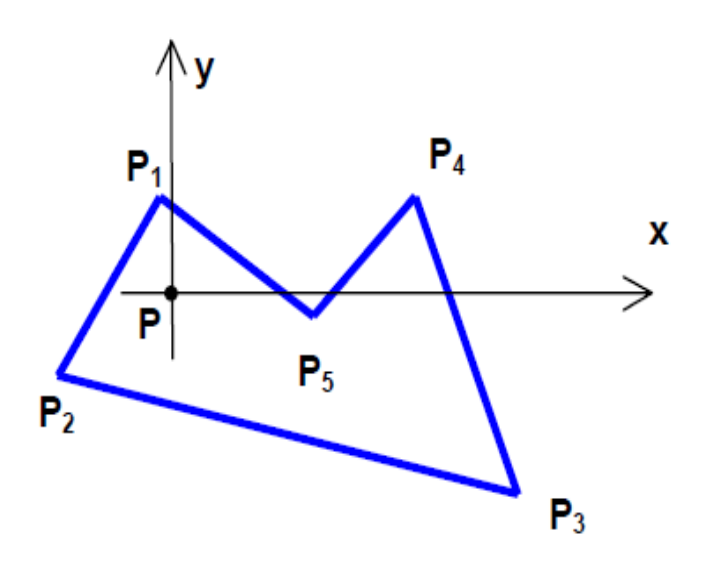

- *При нечетен брой точки на пресичане на страните на многоъгълника с новата абсциса, точката е вътре в многоъгълника*
- Точка на пресичане на ръб с положителната посока на оста *x* има само, ако двете крайни точки на ръба са от различни страни на оста *x* и
	- двете крайни точки са отдясно на оста y или
	- едната крайна точка е отляво, а другата отдясно на оста y и точката на пресичане има координата x>0

# *Тест за принадлежност на точка в произволен*

*многоъгълник*

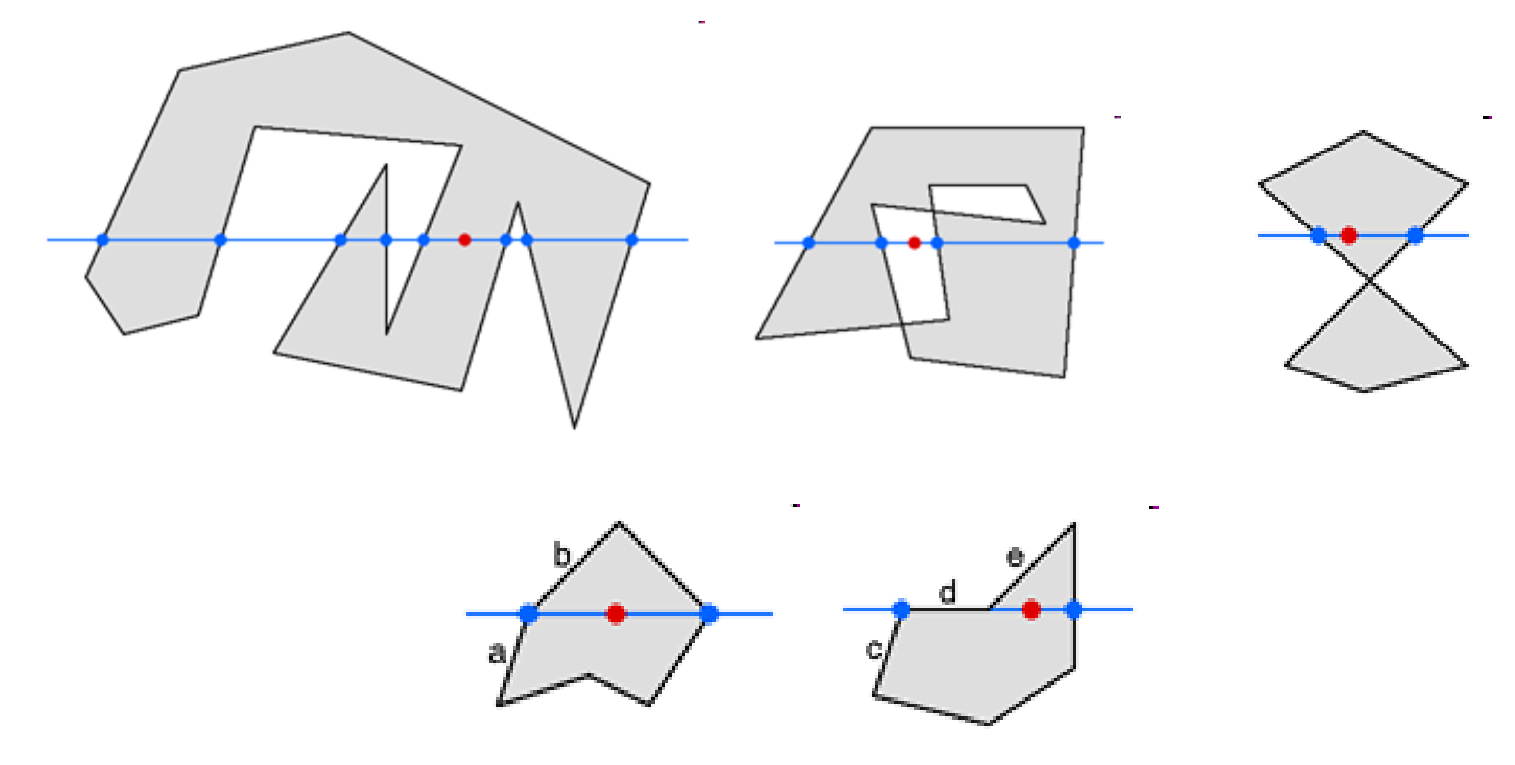

*Разделяне на пространството от равнина*

- дадена е равнина с точка *P*<sup>0</sup> и нормала *n* и две точки  $P_1$  и  $P_2$
- да се определи дали двете точки лежат от една и съща страна на равнината

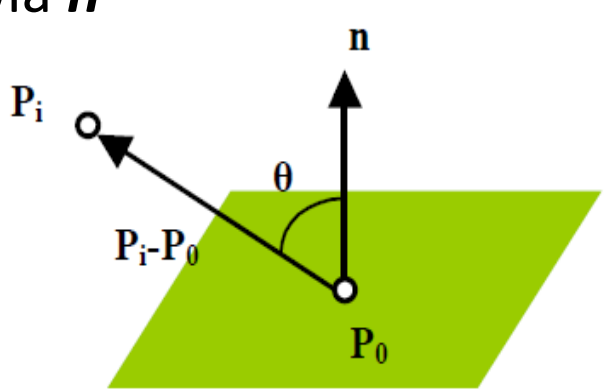

Използва се знака на скаларно произведение

■ ако *n*.( $P_i - P_0$ ) > 0, то точката *P<sup>i</sup>* лежи в това полупространство, в което е нормалата **n (P<sub>i</sub>≠P<sub>0</sub>, P<sub>0</sub> е точка от равнината)** ■ ако  $n.(P_1 - P_0)$  и  $n.(P_2 - P_0)$  имат еднакви знаци, то  $P_1$  и  $P_2$  лежат от една и съща страна на равнината

# Основен графичен конвейер

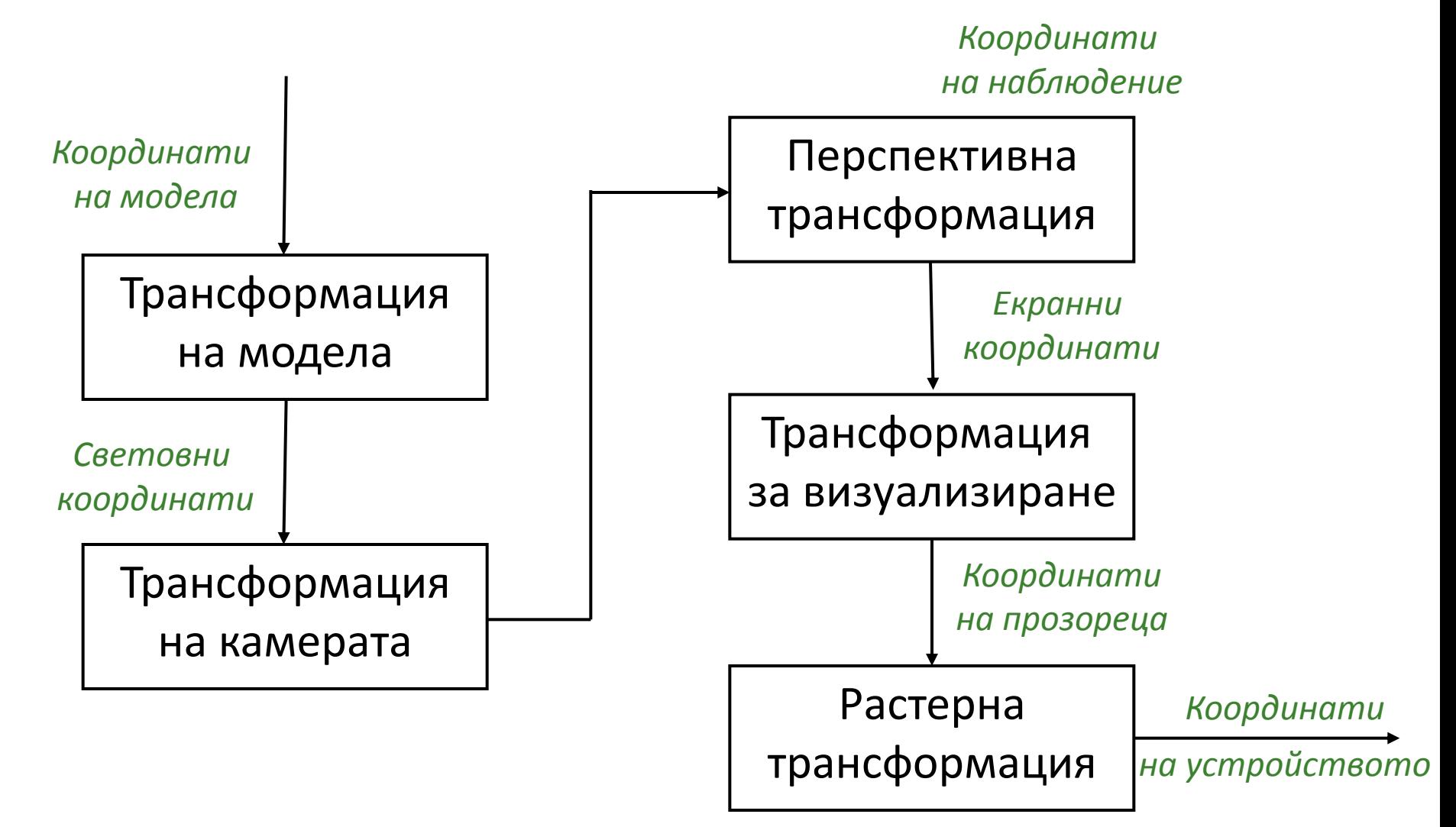

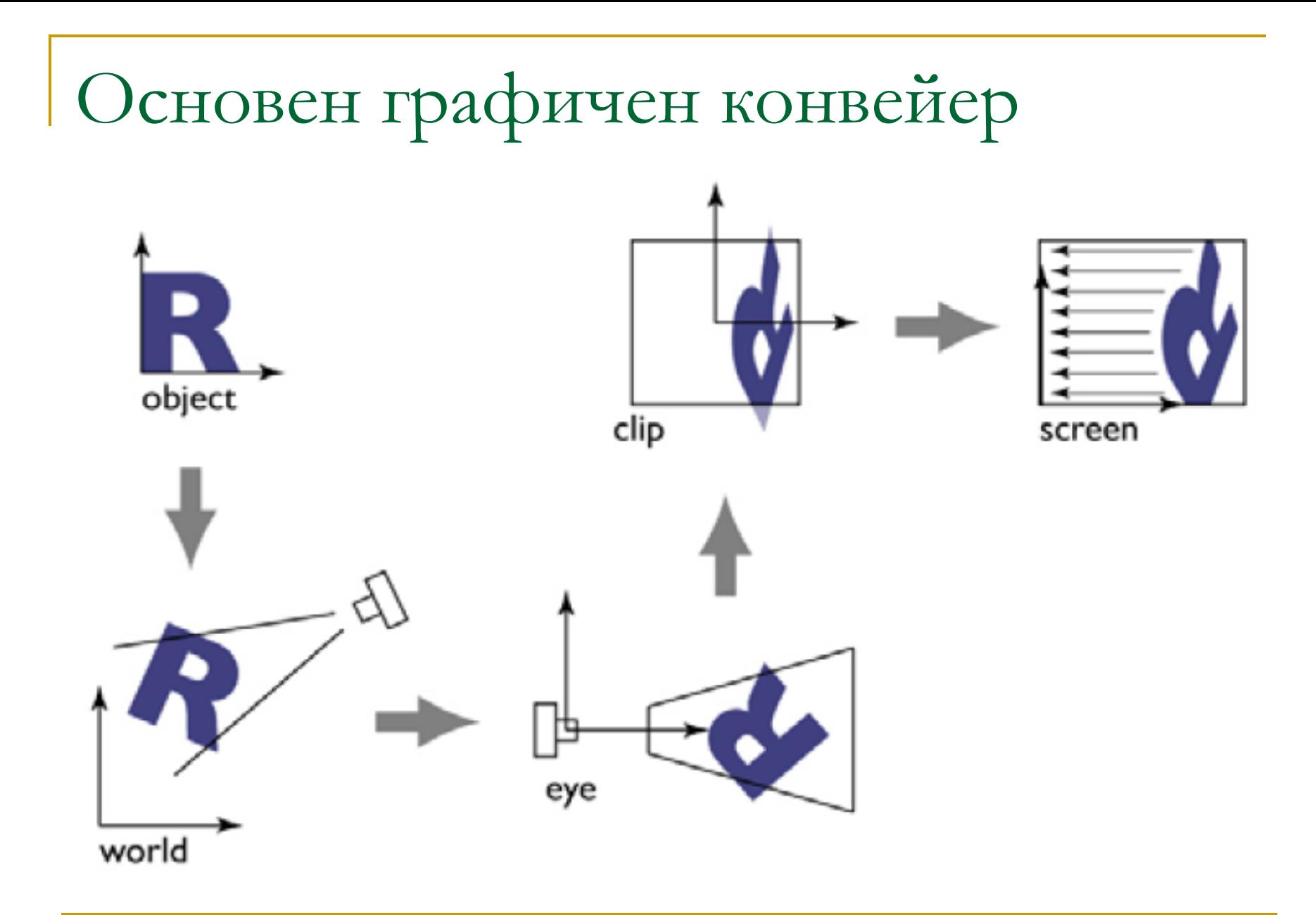

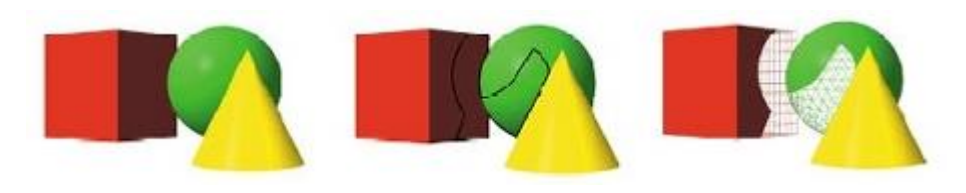

- да се определи какво се вижда от дадена сцена при определена позиция на наблюдение
	- не се рендират примитиви, които не са видими
	- отхвърлят се примитиви, които не променят сцената и генерираното изображение

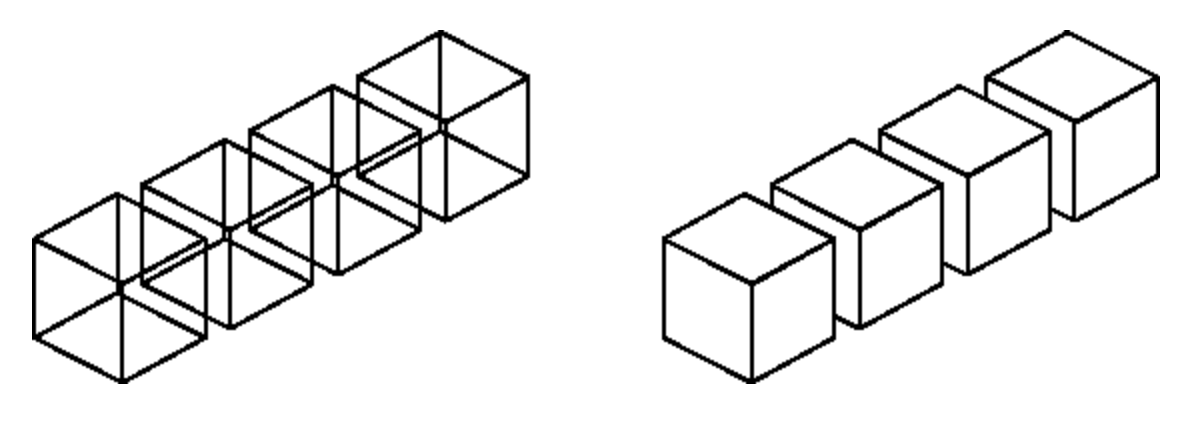

Кога?

Цел

колкото е възможно по-рано в графичния конвейер

### Термини

### *culling*

- отхвърлят се примитиви или групи от примитиви
- *операция за оптимизация на рендирането*
- *clipping*
	- примитив се разделя на видима и невидима част
	- *необходима операция*
- *testing*
	- отхвърля се фрагмент (потенциален пиксел)
	- *необходима операция*

- Форми на закриване/невидимост
	- *Изрязване с визуален обем* (View-frustum culling)
		- невидим, защото е извън визуалния обем
	- *Скриване* (Backface culling)
		- невидим, защото е вътре в затворена фигура
	- *Закриване* (Occlusion culling)
		- невидим, защото е закрит
	- *Незначителност* (Importance culling)
		- (почти) невидим, защото проекцията му е твърде малка в сравнение с останалите елементи

- Форми на закриване/невидимост
	- *Хардуерна имплементация (GPU)*
		- автоматизирано
		- много ефективно (много малко забавяне)
		- изпълнява се късно в графичния конвейер и разглежда само един примитив в даден момент
	- *Софтуерна имплементация (CPU)*
		- алгоритми и структури от данни за изпълнението
		- по-малко ефективно
		- изпълнява се рано в графичния конвейер и разглежда цели групи примитиви

Форми на закриване/невидимост

- *Умерени (Conservative)*
	- примитив се отхвърля само ако е сигурно че трябва да се отхвърли
	- понякога се визуализира обект, който не е видим
- *Не умерени (Non Conservative)*
	- примитивите се отхвърлят според евристики
	- понякога НЕ се визуализира (частично) обект!

- Две основни групи алгоритми за откриване на видими повърхности
	- **Методи в пространството на обектите** *(Object Space Methods)*
		- сравняват се обекти и части от обекти в сцената за да се определи кои са видими
	- **Методи в пространството на изображението** *(Image Space Methods)*
		- видимостта се определя точка по точка за всеки пиксел в проекционната равнина

Отстраняване на невидими стени на изпъкнали тела

- *Backface culling*
- *Back-Face Detection*
- *Self-Hidden Surfaces*

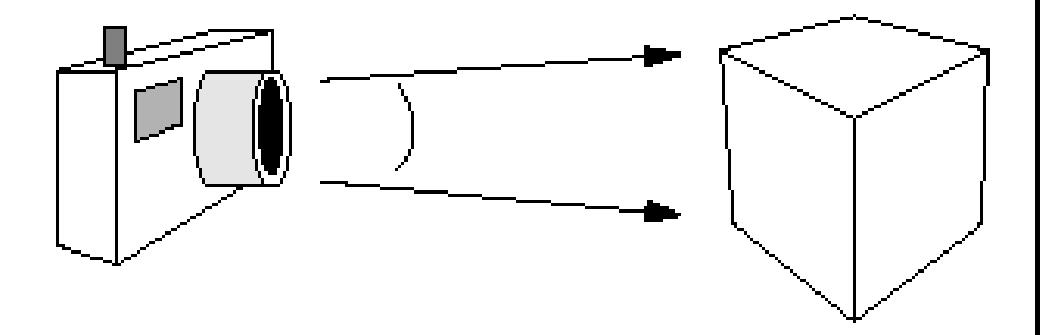

 Хардуерна имплементация Софтуерна имплементация

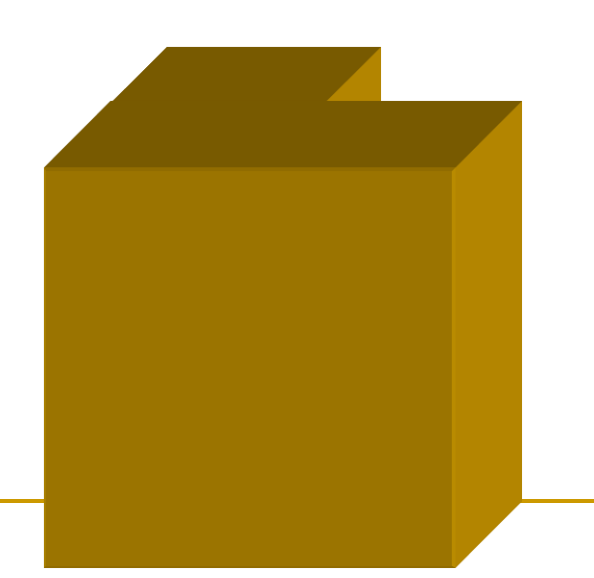

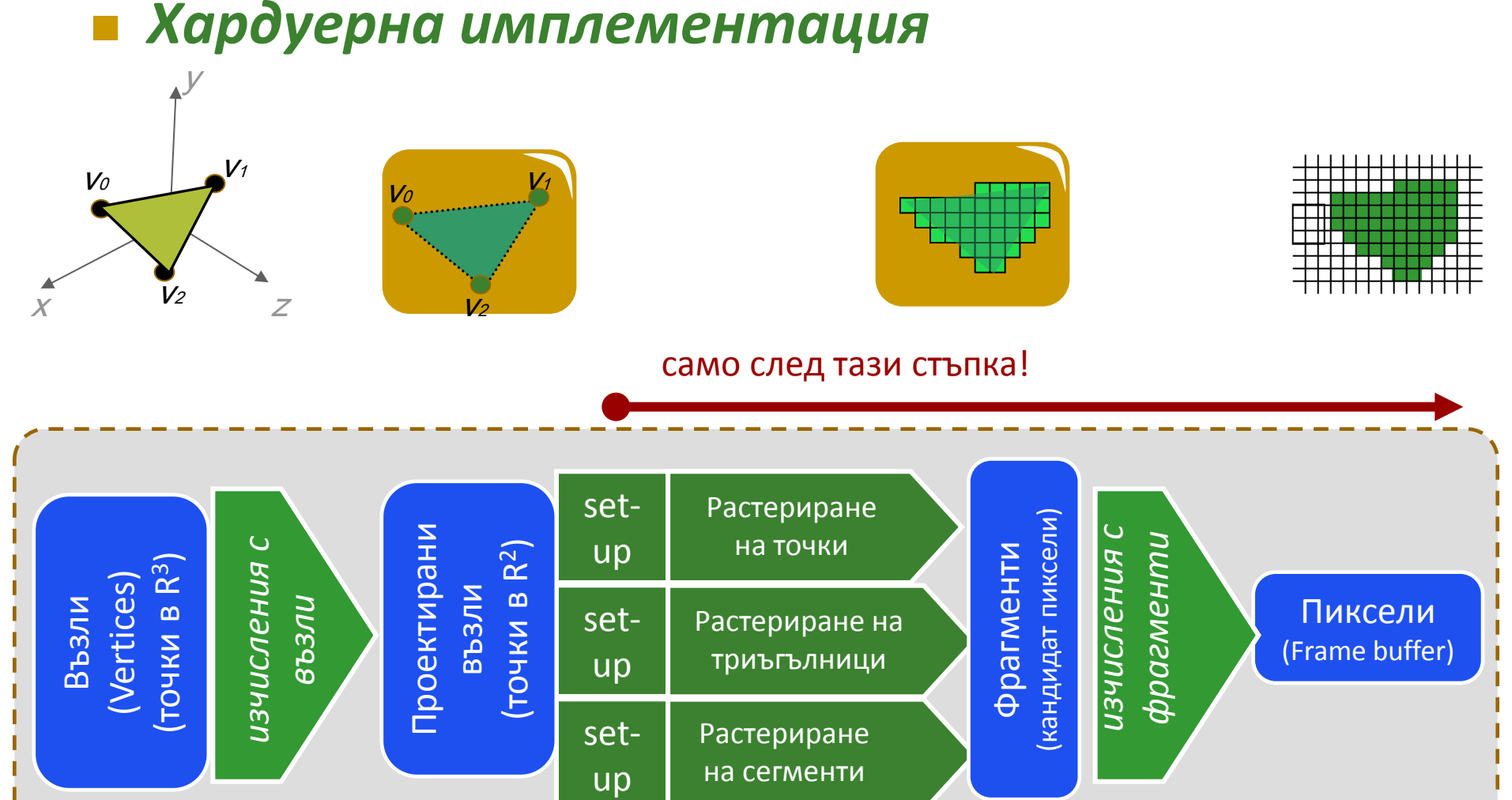

25

### *Хардуерна имплементация*

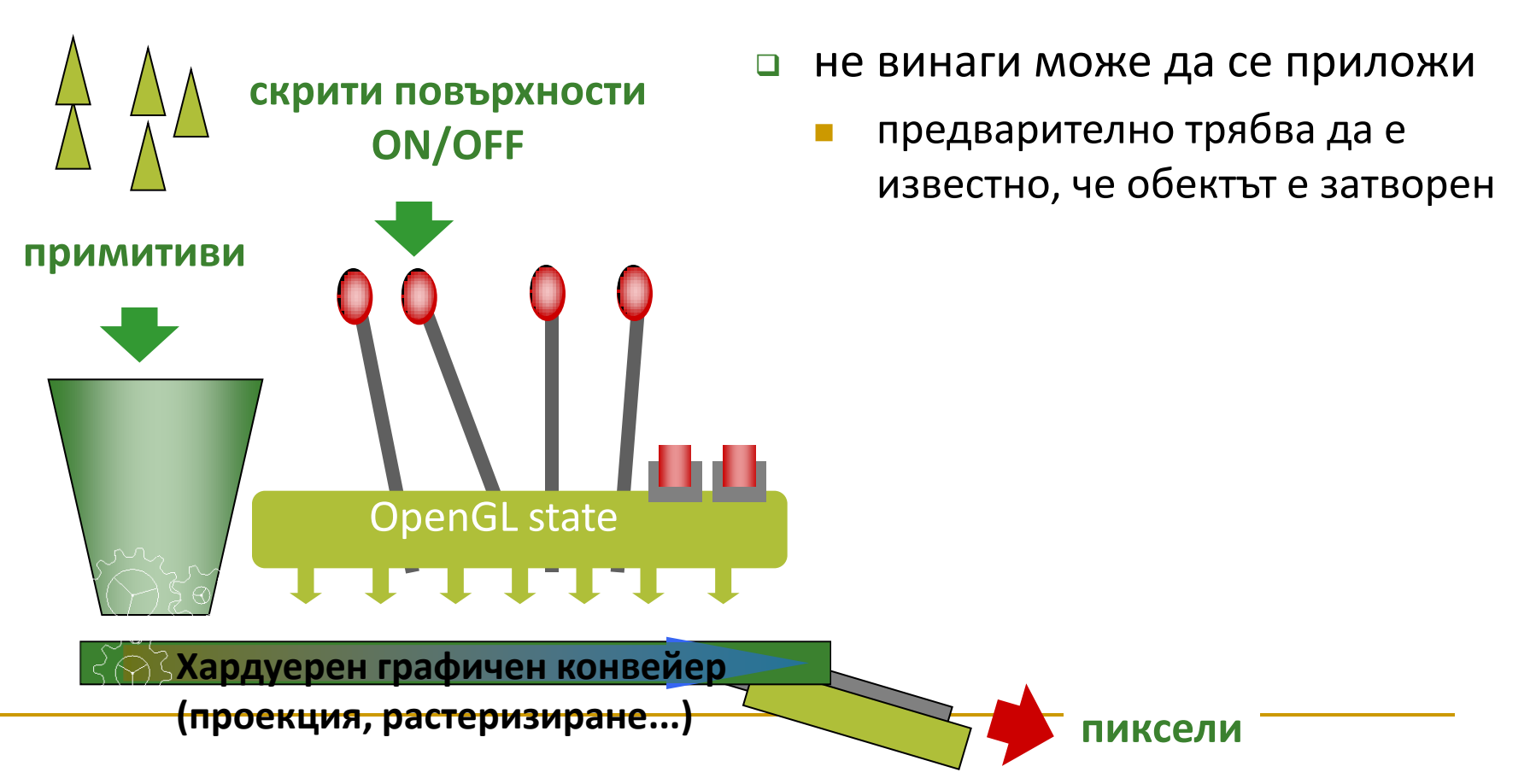

*Хардуерна имплементация*

□ OpenGL state

функции за промяна на състоянието

glEnable(GL\_CULL\_FACE); glDisable(GL\_CULL\_FACE);

променят само състоянието, но не екрана

 функции за определяне дали се отхвърлят предни или задни скрити стени

```
glCullFace(GL_FRONT);
```

```
glCullFace(GL_BACK);
```
*недостатък: работи само за изпъкнали обекти*

### *Софтуерна имплементация*

- определяне и отхвърляне на задната стена на твърди тела, които са изпъкнали многостени
- най-простият подход
	- отстраняват се от по-нататъшно разглеждане част от стените на обекти в сцената
- Дадена е т.P(*x, y, z*)
- Даден е многоъгълник в равнина, определена с параметрите *A, B, C, D*
- Точката е зад равнината на многоъгълника ако

 $Ax + By + Cz + D < 0$ 

### *Софтуерна имплементация*

- Нека е дадена дясно ориентирана координатна система с посока на наблюдение по отрицателната посока на оста *z*
- Ако *z* компонента на нормалата на многоъгълника е помалка от 0, то повърхнината не се вижда

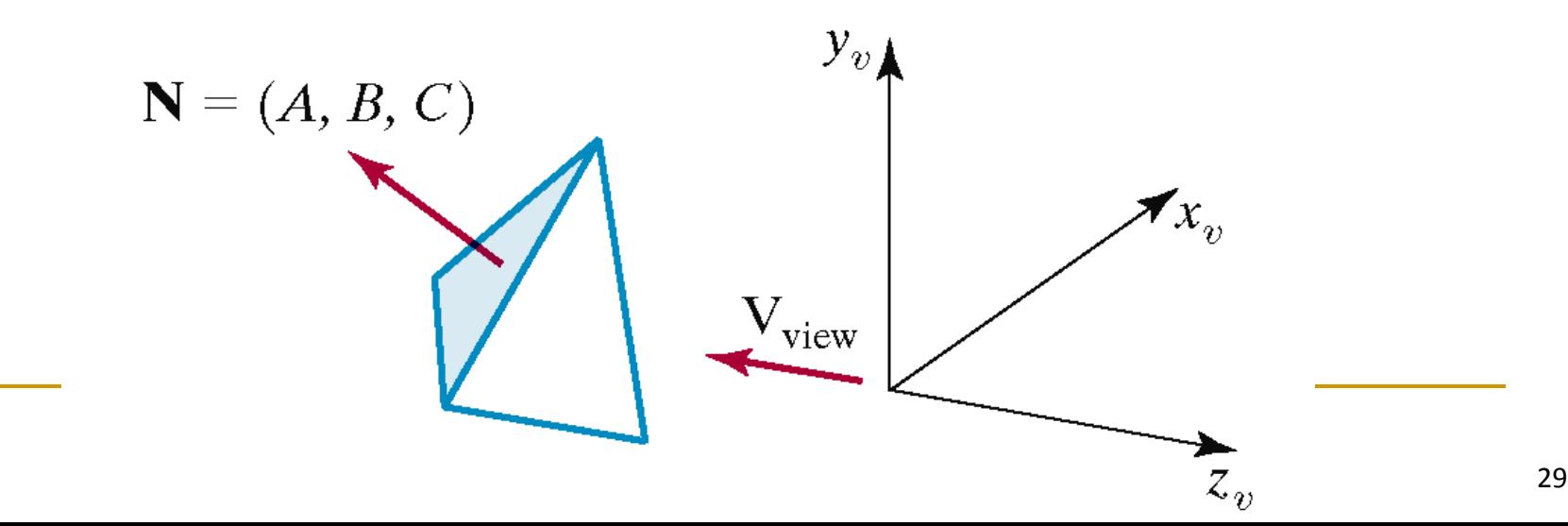

*Софтуерна имплементация*

Вектор на наблюдение

при перспективна проекция с център C

#### $V = C - P$

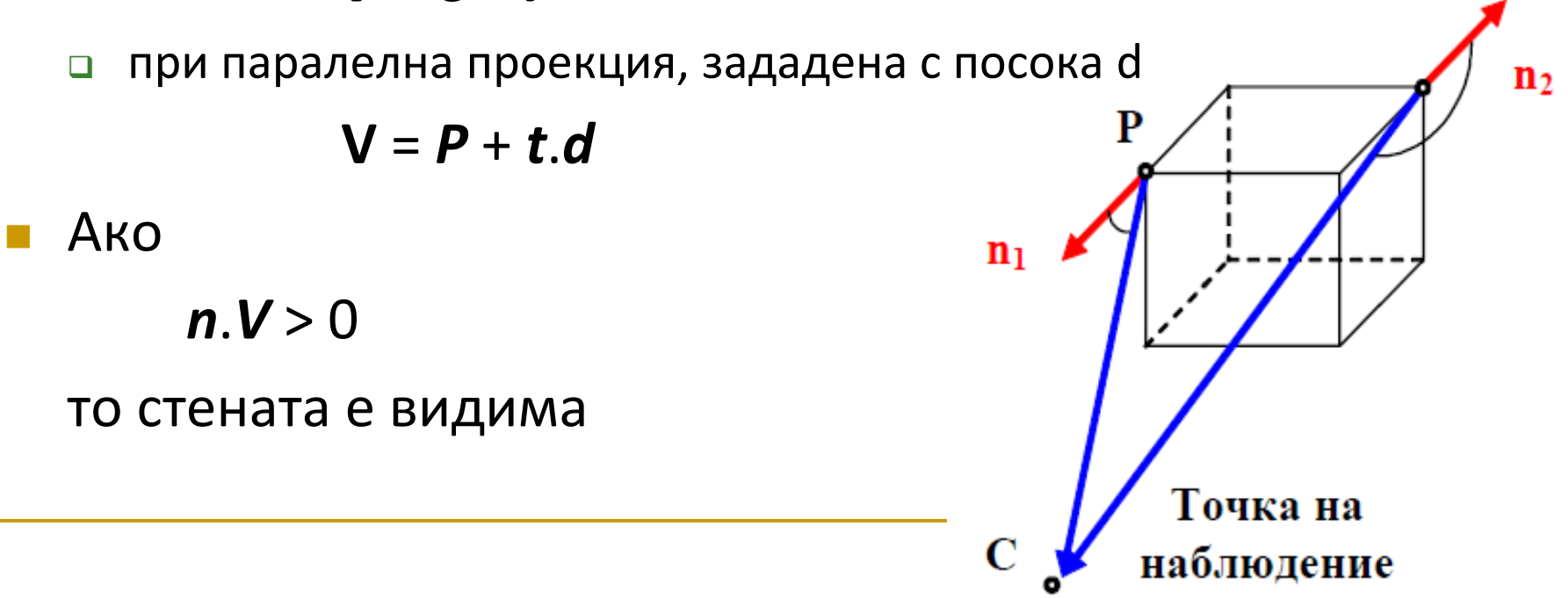

### *Софтуерна имплементация*

- обикновено се елиминират около половината от стените на многоъгълниците от по-нататъшни тестове на видимостта
- Необходими са други подходи за по-сложните ситуации
	- само-закриване

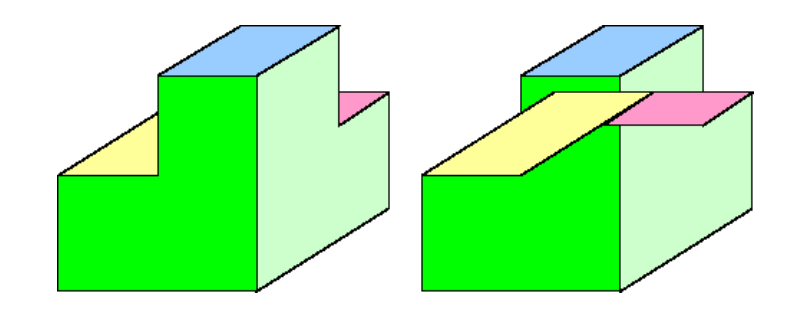

частично закриване на един обект от друг

### ■ Occlusion culling

- много важна форма на определяне на невидимост
- могат да бъдат отхвърлени голяма част от примитивите

COP

 по-близко разположените до камерата обекти закриват поотдалечените

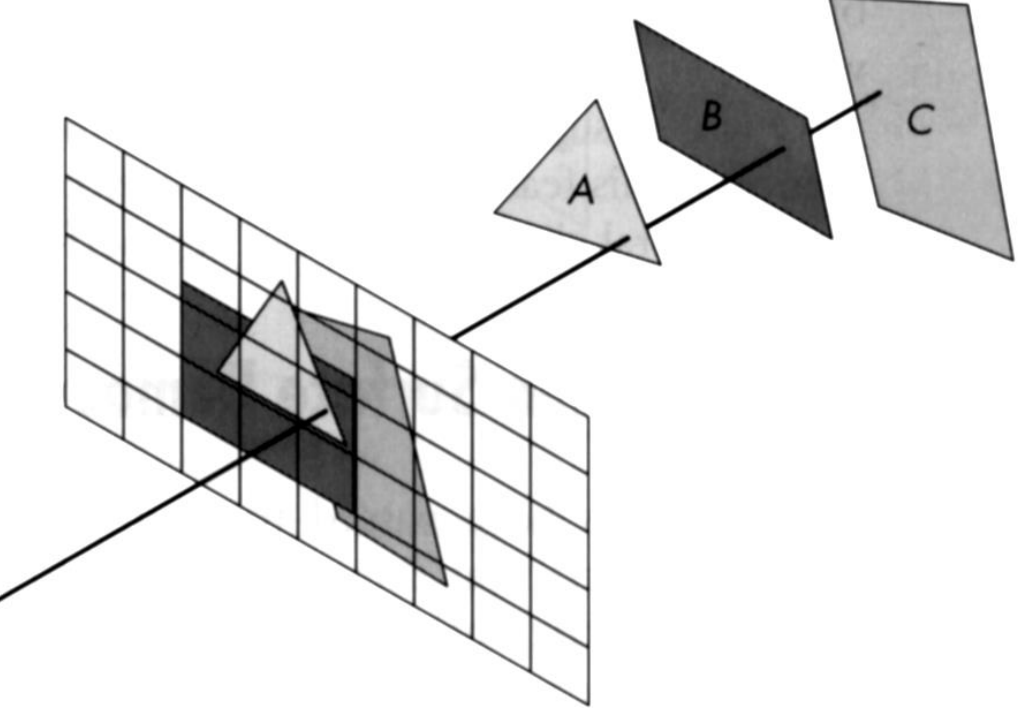

### Два подхода

- премахване на цели стени
	- триъгълници, групи от триъгълници, полигони
- премахване на части от стени
- Историческо развитие на методите
	- *Премахване на скрити линии*
	- *Алгоритъм на художника*
	- *Метод на z-буфер*

- *Премахване на скрити линии* (Roberts, 1963)
	- сравнява се всеки ръб във всеки обект и се елиминират невидимите ръбове или части от ръбове
		- стени, които скриват само части от ръб го делят на няколко изцяло видими или изцяло невидими отсечки

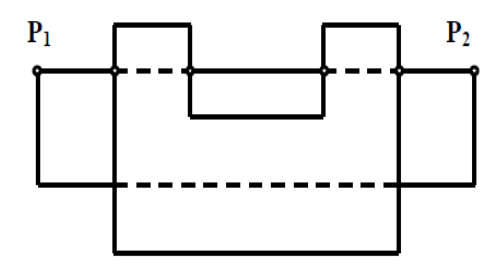

### *Премахване на скрити линии* (Roberts, 1963)

#### подобен подход се прилага и за скрити стени

- всеки многоъгълник се изрязва с проекцията на всички останали многоъгълници, разположени пред него
	- елиминират се невидимите части от стената и се създават нови видими многоъгълници

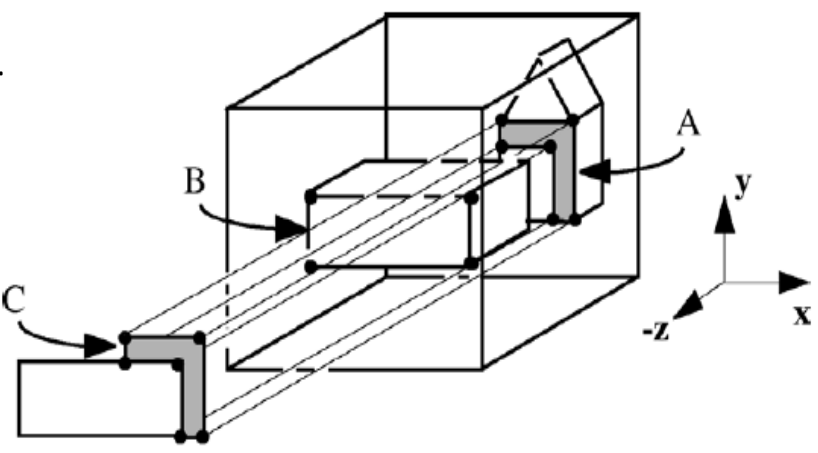

- недостатък
	- сложността е  $O(n^2)$ 
		- всеки обект се сравнява
			- с всички ръбове

Polygon  $A$  is clipped by  $B$  which is in front of it. A new sub-polygon,  $C$ , is created.

### *Алгоритъм на художника*

- визуализират се цели стени, но се изчертават в *правилен ред*
- създава се ред за визуализиране на стените
	- всеки многоъгълник се наслагва върху предишните
	- гарантира се коректно визуализиране при всякаква разделителна способност
- многоъгълниците се сортират

по *дълбочина* на разположението им

от най-отдалечения към най-близкия

до позицията на камерата

### Откриване на видими повърхности

### *Алгоритъм на художника*

- 1) Отстраняват се задните стени
- 2) Стените се сортират в намаляващ ред на z координатите им
- 3) Всяка стена от сортирания списък се проектира на екрана и се рендира като запълнен многоъгълник

### *Проблеми*

- примитивите имат max и min дълбочина
	- съществува ли "правилен" ред?
	- първо C или първо D?

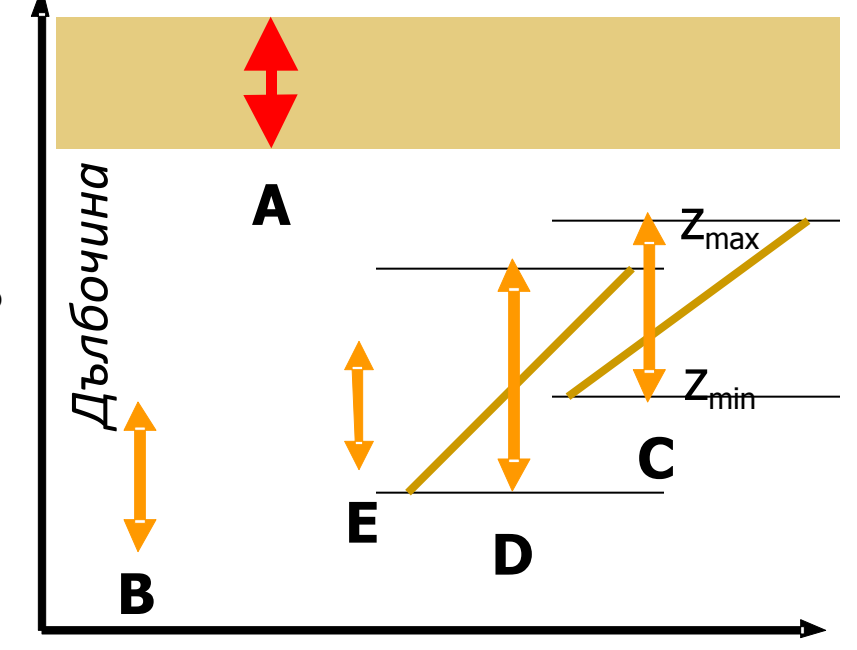

*Примитиви*

### Откриване на видими повърхности

### *Алгоритъм на художника*

#### *Проблеми*

взаимно закриващи се обекти

#### *Недостатъци*

- изчислителна сложност
	- $\Box$  сортиране → (n log (n))
		- в компютърната графика повече от линейна сложност води до проблеми
- само софтуерна имплементация! (CPU)
	- не се интегрира в хардуерния конвейер
- не се паралелизира

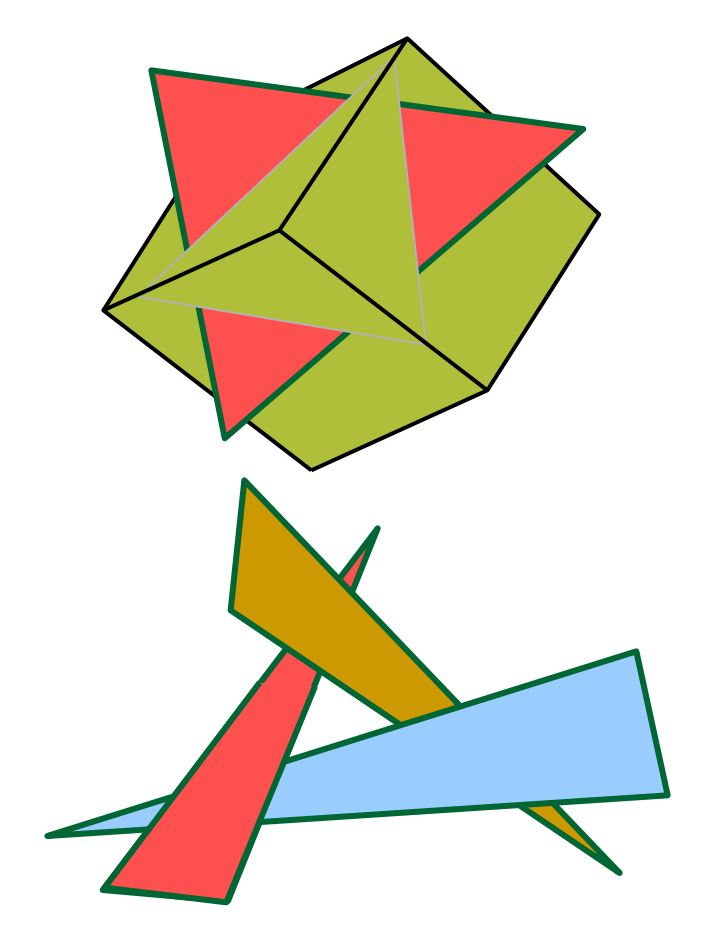

 *Алгоритъм на z-буфер Depth-Buffer Method*

 Сравнява стойностите на z-координатите за всеки пиксел в растеризираното изображение

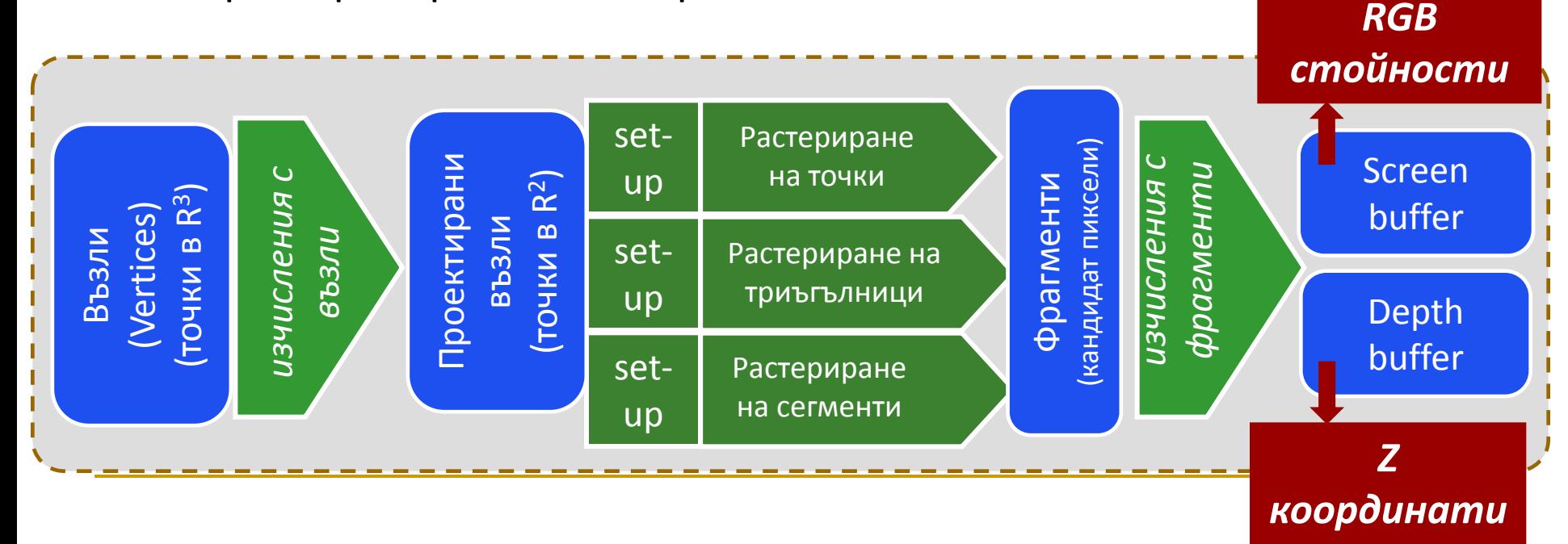

### *Алгоритъм на z-буфер*

- Цел
	- да се определи кой многоъгълник да се визуализира на базата на това кой пред кой е разположен
	- анализира се "дълбочината" на разположението на пикселите в 3D пространството
	- z-координатите се изчисляват лесно
		- алгоритъмът е бърз

 $y_v$ 

**View Plane** 

 $(x, y)$ 

 $S_1$ 

- За всеки многоъгълник от сцената
	- растеризира се многоъгълника
	- определя се z-координата за всеки пиксел от екрана в рамката за визуализиране
	- ако z-координатата е по-голяма (т.е. обекта е по-близко до позицията на наблюдение), то се заменя цвета на пиксела с новата стойност за многоъгълника
- Обикновено се прилага за сцени, които съдържат само многоъгълници

За да се приложи алгоритъм със z-буфер се използват

- □ frame buffer (screen buffer)
	- съдържа стойностите с цвета за всеки пиксел
- z-buffer
	- съдържа текущата стойност на z-координатата за всеки пиксел
- Двата буфера имат еднакви размери
- Не се изисква анализ на пресичането на обекти един с друг
- Не се изисква сортиране на обектите
	- реда на обработването на стените няма значение
- Алгоритъмът изисква допълнителна памет за z-буфера

### *Алгоритъм на z-буфер*

#### 1. Инициализация на z-буфер и frame буфер

 за всеки пиксел (x, y) от рамката на екрана  $frameBuffer(x, y) = backgroundColor$ depthBuff(x,  $y$ ) = 1.0

### *Алгоритъм на z-буфер*

- 2. Обработва се всеки многоъгълник в сцената един по един
	- проектира се многоъгълника на екрана
	- за всеки проектиран възел от многоъгълника с координати (*x, y*) за изчислява дълбочината *z* (ако не е известна)
	- Ако z < depthBuff(x, y) то се определя цвета на многоъгълника за тази позиция и се задават нови стойности

depthBuff $(x, y) = z$  $frameBuffer(x, y) = surfaceloor(x, y)$ 

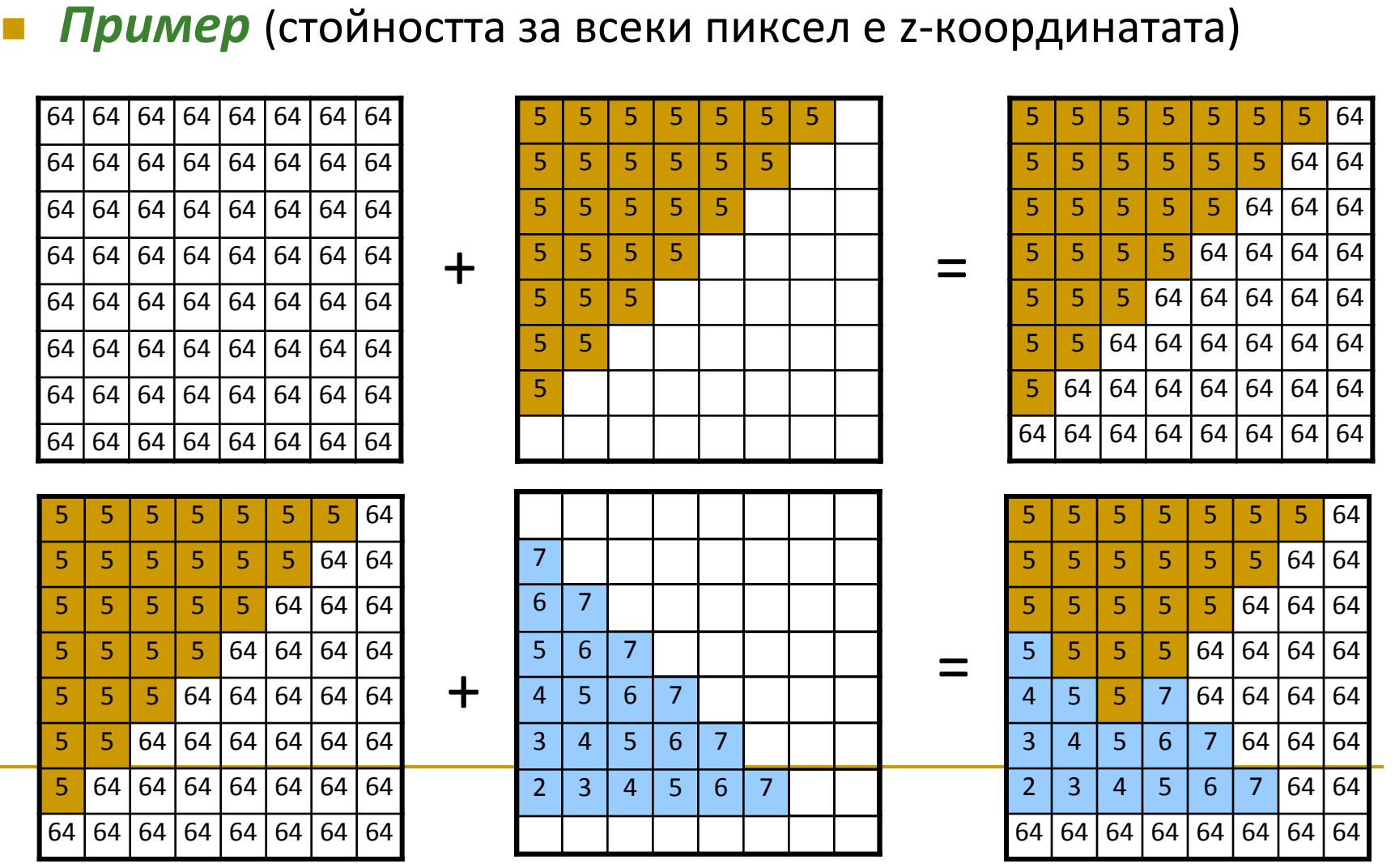

#### *Пример*

Има ли значение реда на обработване?

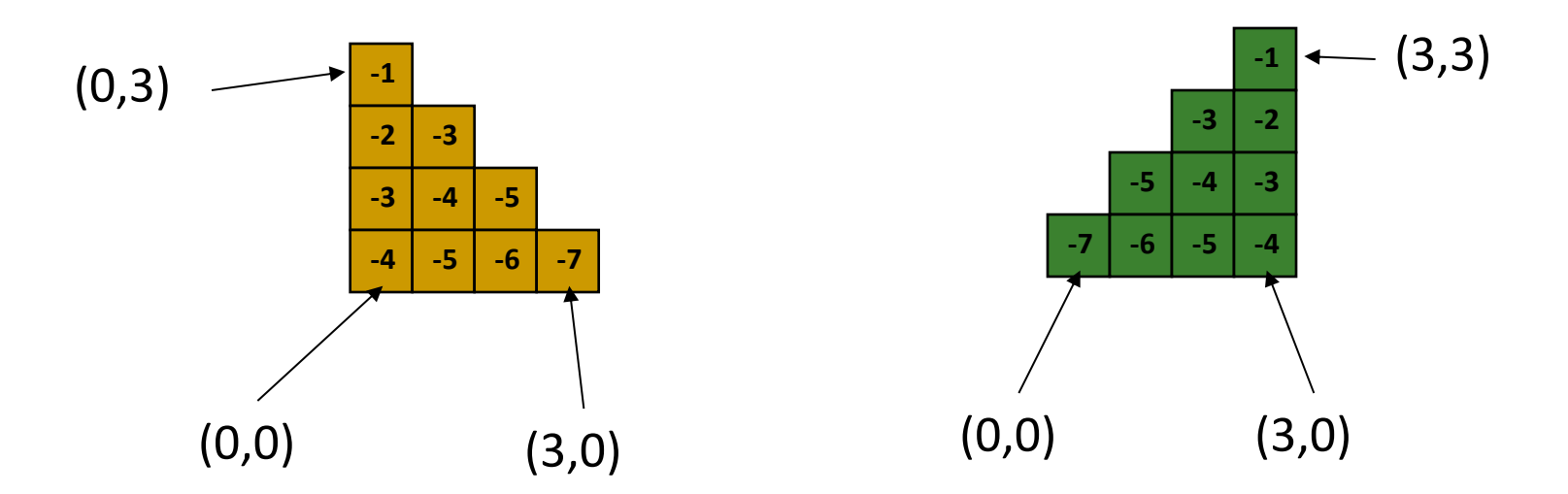

Метод на z-буфер

#### *Пример*

Има ли значение реда на обработване?

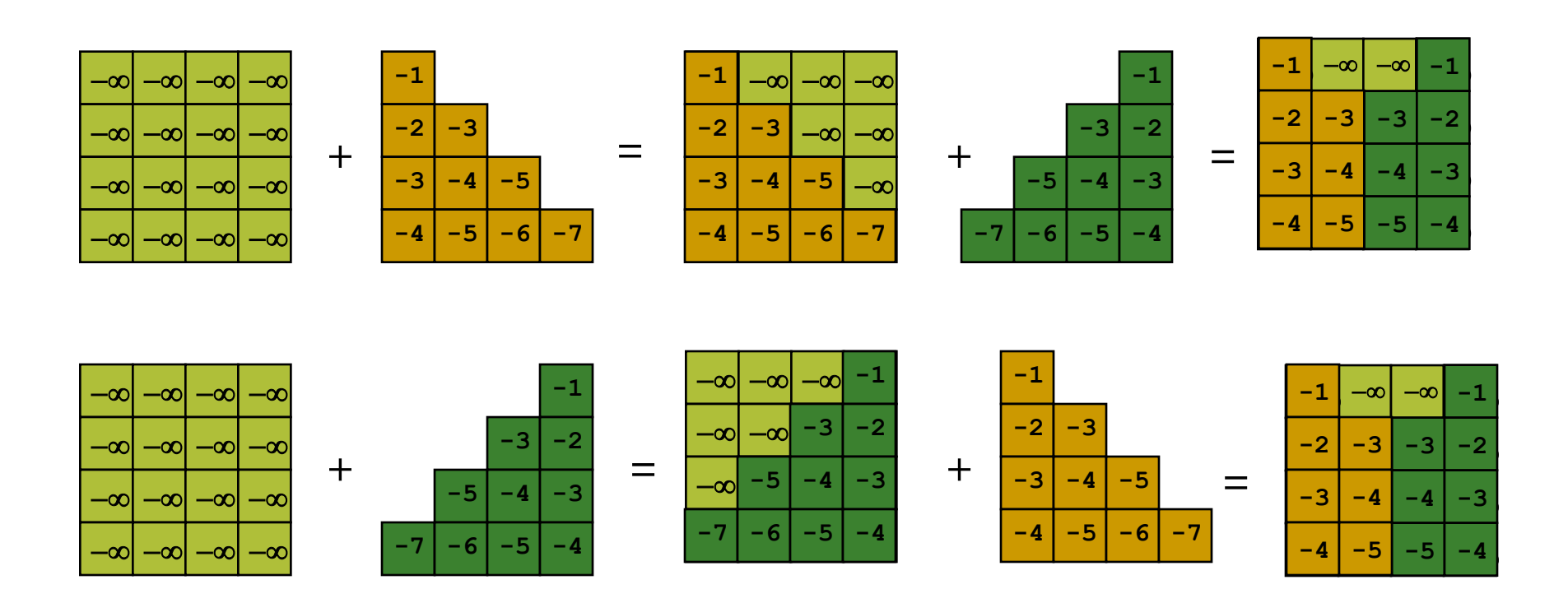

allocate z-buffer;

depth

```
// Initialize color and depth 
for each pixel (x,y) 
   color [x][y] = backgroundColor;
  zBuffer[x][y] = farPlane;// Draw polygons (in any order)
for each polygon p
   for each pixel (x,y) in p // Rasterize polygon
   p_z = p's z-value at (x, y); // Interpolate polygon's z-value
```

```
if p_z > zBuffer[x][y] \qquad // If new depth is closer:
```

```
color[x][y] = newColor; // Write new color & new
```

```
zBuffer[x][y] = p_z;
```
- *Използване на depth buffer в OpenGL*
- 1. Инициализиране на буфер

glutInitDisplayMode(GLUT\_DEPTH)

2. Разрешаване на depth buffering

glEnable(GL\_DEPTH\_TEST)

3. Изтриване на depth buffer

 когато се изтрива и color buffer в callback функцията display glClear(GL\_COLOR\_BUFFER\_BIT|GL\_DEPTH\_BUFFER\_BIT)

#### *Изчисляване на дълбочина*

#### Итеративни изчисления със сканираща линия

- за всеки многоъгълник в сцената най-напред се разглежда най-горния възел
- след това рекурсивно се изчисляват стойностите на *x*координатите надолу по левия ръб на полигона

#### *Изчисляване на дълбочина*

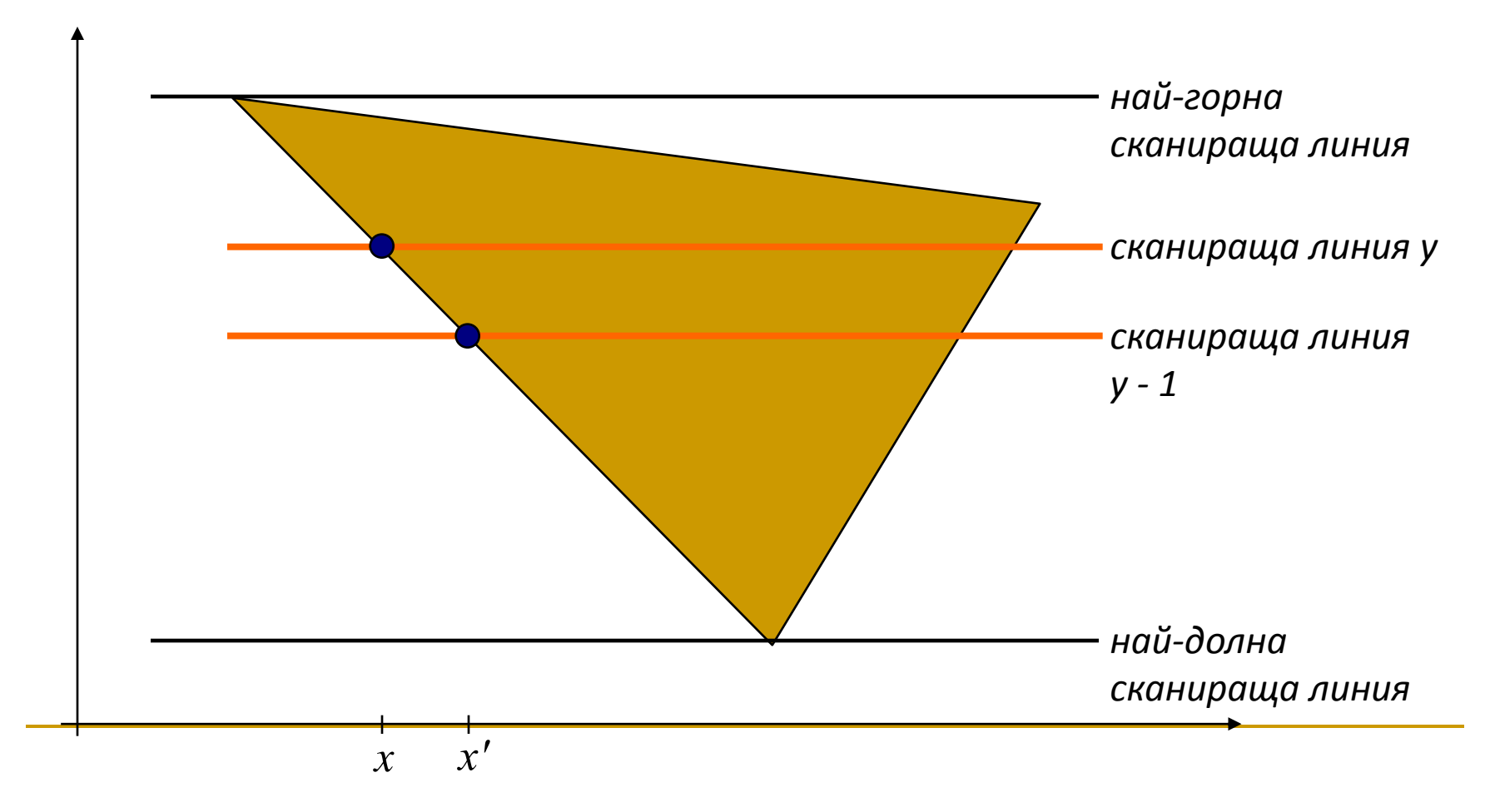

Метод на z-буфер

#### *Изчисляване на дълбочина*

За всяка точка от многоъгълника z-координатата

се определя от уравнението на равнината

$$
z = \frac{-Ax - By - D}{C}
$$

За всяка сканираща линия съседните x-координати и

съседните y-координати се различават с ±1

$$
z' = \frac{-A(x+1) - By - D}{C}
$$

$$
z' = z - \frac{A}{C}
$$

#### *Изчисляване на дълбочина*

 Стойностите на *x*-координатата на началната точка от всяка сканираща линия се определя от предишната

$$
x'=x-\frac{1}{m}
$$

- където *m* е наклона
- Стойностите на z-координатата по ръба се изчисляват с интерполация

$$
z'=z-\frac{A}{C}+B
$$

• ако ръбът е вертикален: m= $\infty$ , то *C B z* ' $'$  =  $z$  +

Метод на z-буфер

### *Изчисляване на дълбочина*

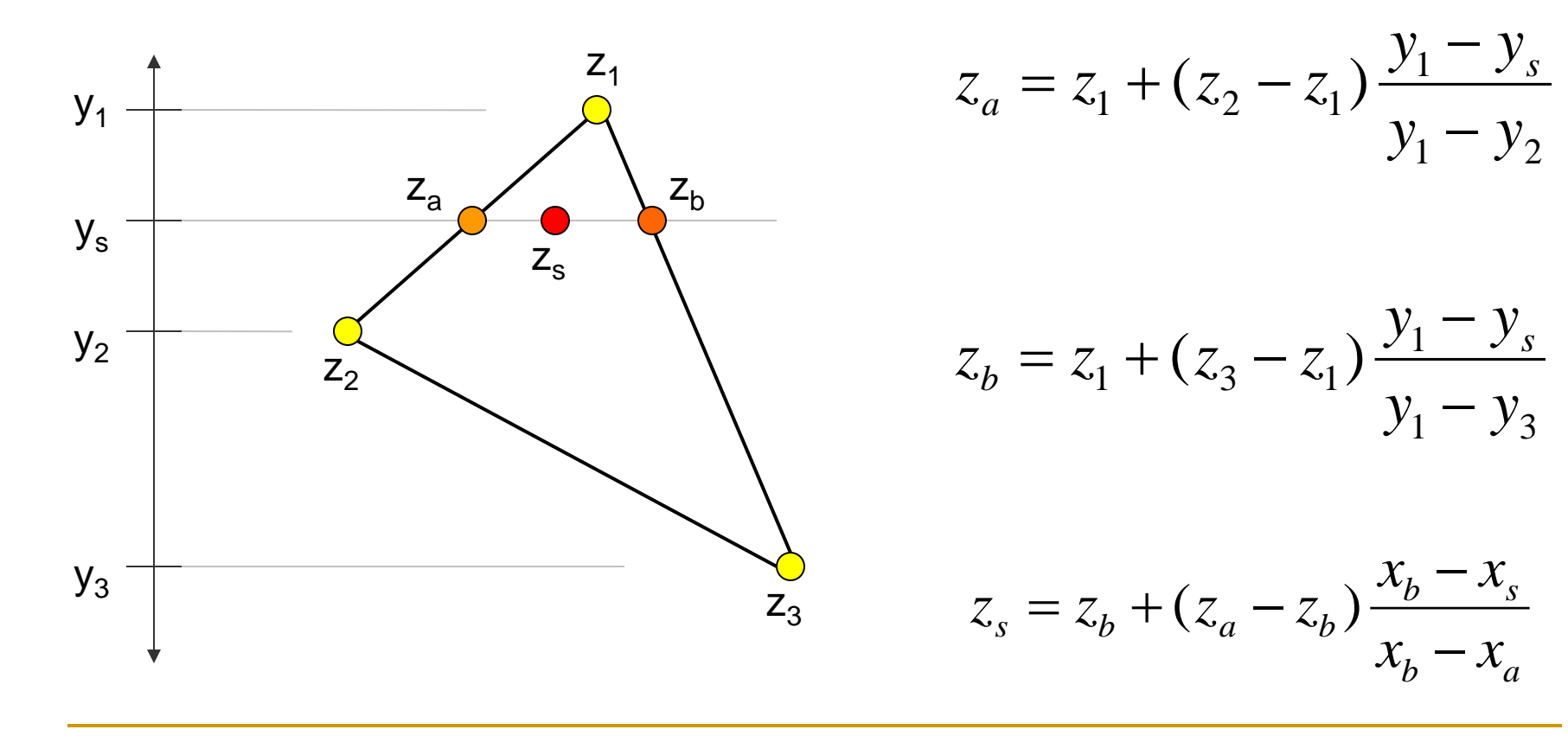

### *Предимства*

- приложим при всички случай на скриване, закриване, самозакриване
- резултатът не зависи от реда на обработване на примитивите
- бърз, лесно се имплементира
	- не се сортират обекти
- подходящ за хардуерна имплементация
	- бърза памет за съхраняване на z-буфера
- лесно се прилага при осветеност и сенки

#### *Недостатъци*

- изисква допълнителна памет за z-буфера
	- целочислени стойности за дълбочината
	- алгоритъм на сканиращата линия
- данните са споделени
	- четенето и записа изискват синхронизация
- възможно е "нащърбване" при дискретизирането (aliasing)
	- налага се използване на супер-резолюция
- не е подходящ при прозрачни обекти

### *A-буфер*

- □ anti-aliased, area-averaged, accumulation buffer
- Разширение на метода на z-буфер
	- Разработен от Lucasfilm Studios за системата за графична визуализация **REYES**
	- **R**enders **E**verything **Y**ou **E**ver **S**aw

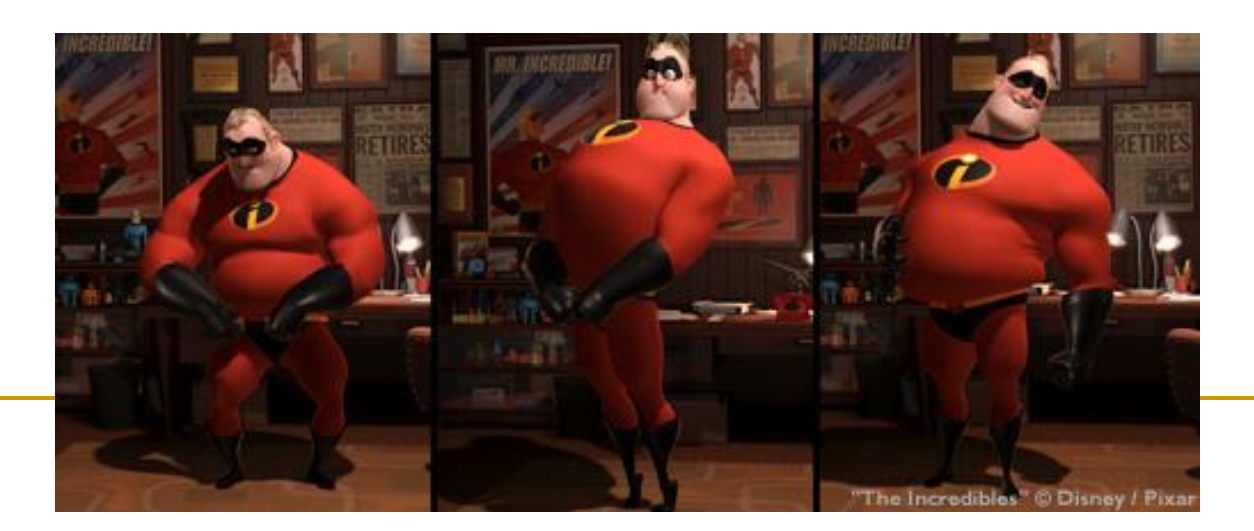

- Разширението на метода на z-буфер е в посока на допускане на прозрачност
- Основна структура за данни в алгоритъма на A-buffer *accumulation buffer*

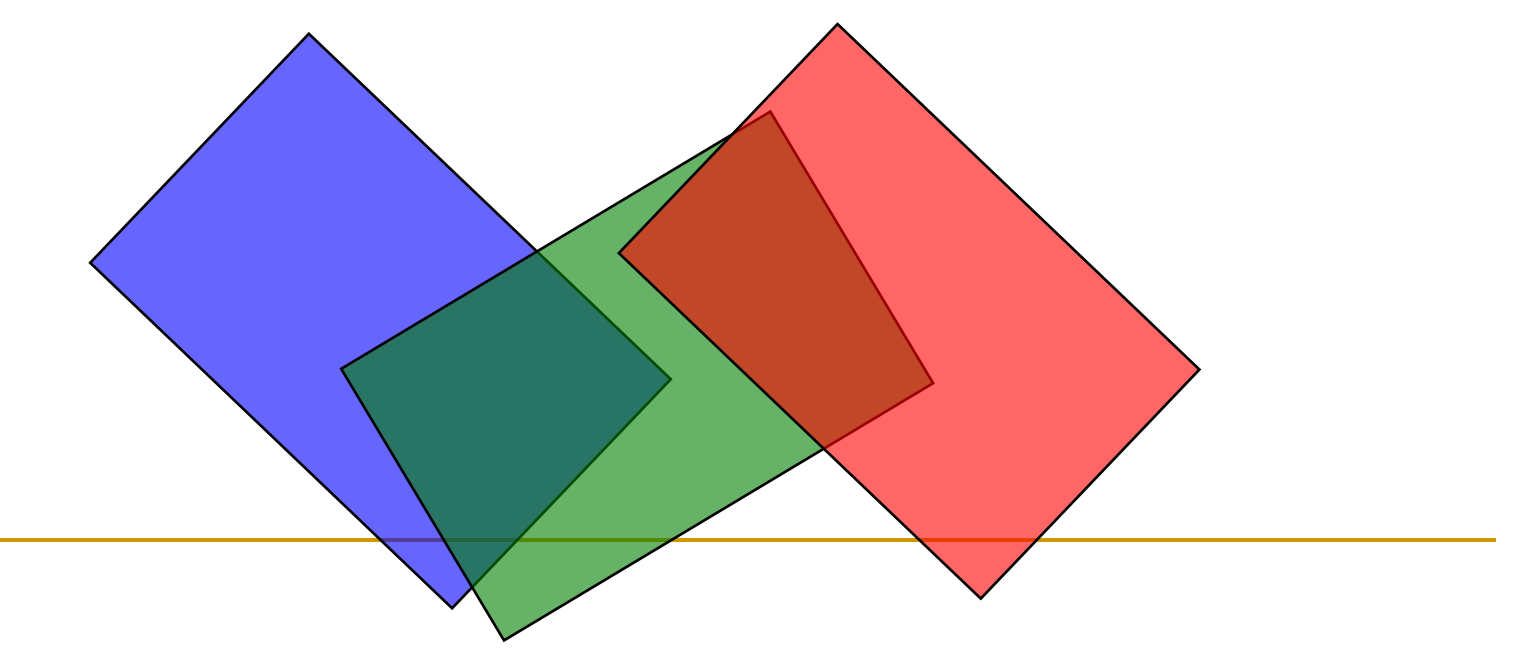

- Ако дълбочината е по-голяма от 0, то в А-буфера се съхранява z-координатата за съответния пиксел от екрана
	- както и при z-буфер
- Ако дълбочината е по-малка от 0, то в А-буфера се съхранява указател към свързан списък с данни за визуализиране на повърхнината

$$
depth \ge 0
$$
 
$$
ROB andother info(a)
$$

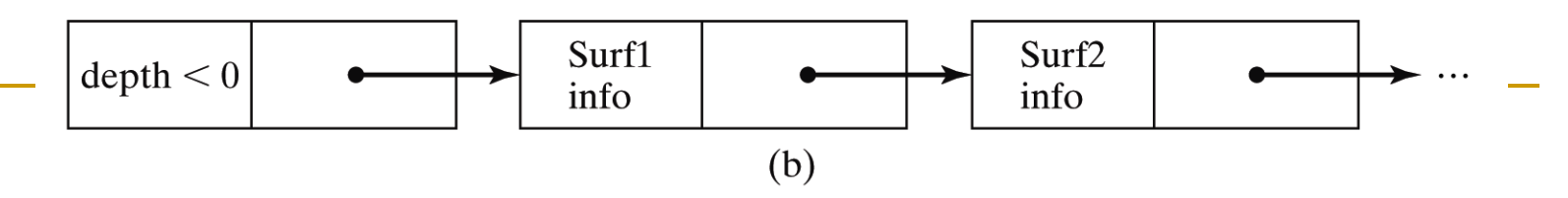

Информацията за повърхнината в А-буфера включва

- стойности на RGB компонентите на цвета
- параметър за непрозрачност
- дълбочина (z-координата)
- процентно покритие на многоъгълника
- идентификатор на повърхността
- други параметри за визуализиране на многоъгълника
- Алгоритъмът с А-буфер е същия както при z-буфер
	- стойностите на дълбочината и прозрачността се определят за определяне на окончателния цвят на пиксела

- Метод за определяне на видимите повърхности в пространството на изображението
- Изчисляват се и се сравняват стойностите на zкоординатите в сцената по протежение на различни сканиращи линии
- Използват се две таблици
	- таблица на ръбовете (*edge table*)
	- таблица на стените (*surface facet table*)

### *Таблицата на ръбовете* съдържа

- координати на крайните точки на отсечки в сцената
- обратния наклон на всяка отсечка
- указател към таблицата на стените

#### *Таблицата на стените* съдържа

- коефициентите на равнината, в която лежи стената
- характеристики на материал на стената
- други данни за повърхността на стената
- възможно е да има указатели към таблицата с ръбовете

- За да се ускори определянето на пресечни точки за дадена сканираща линия се формира активен списък на ръбовете за всяка сканираща линия по време на обработването й
	- активният списък ръбове съдържа само тези ръбове, които пресичат сканиращата линия в ред на намаляване на x
- За всяка стена се задава флаг, който определя дали дадена точка по протежение на сканиращата линия е вътре или извън многоъгълника на стената

- Пикселите по протежение на всяка сканираща линия се обработват от ляво надясно
	- при пресичане отляво със стената флагът на стената се вдига
	- при пресичане отдясно със стената флагът се сваля
- Изчисления за дълбочината на разположение се извършват само ако флаговете на повече от една стена са вдигнати за определена точка от сканиращата линия

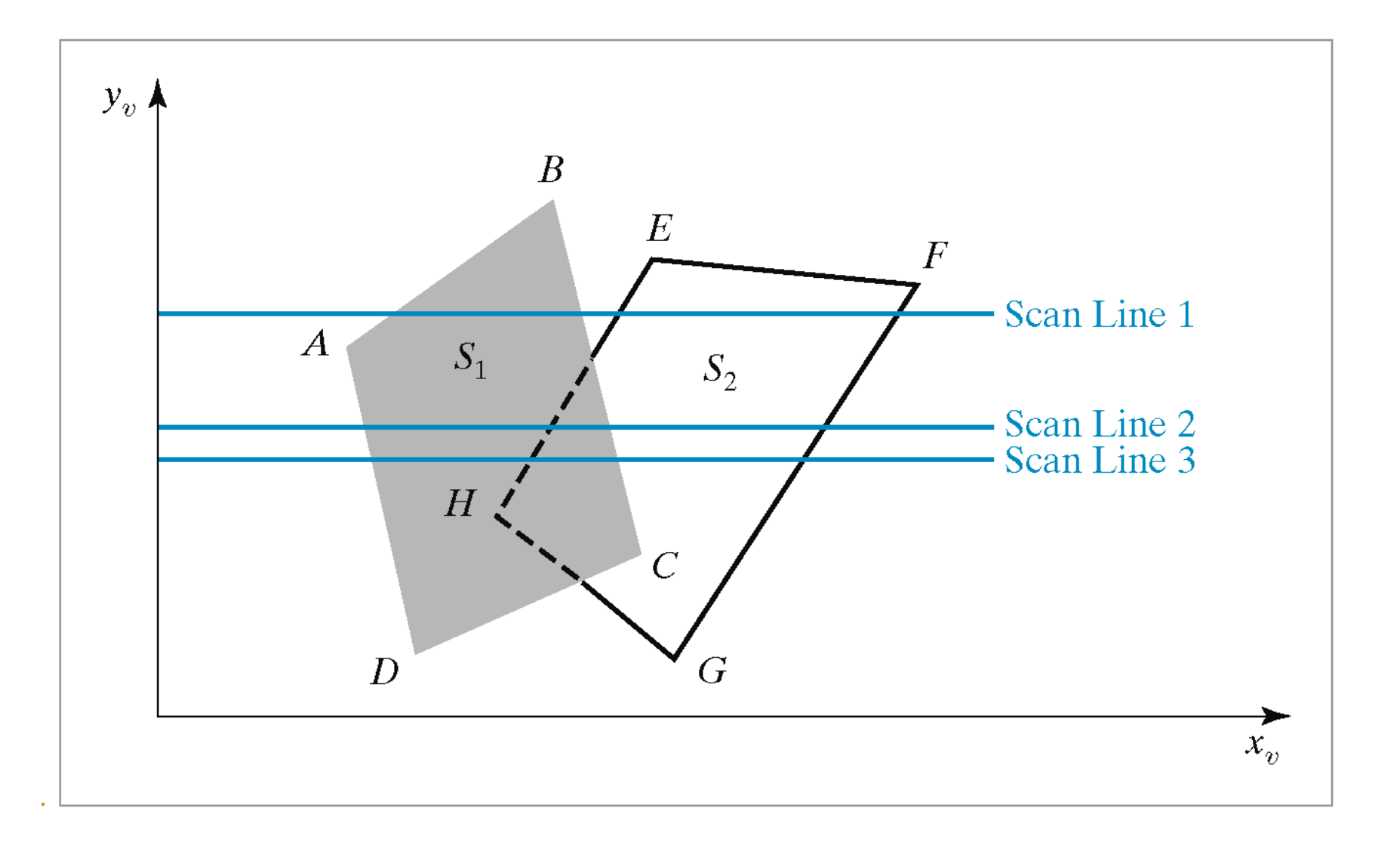

#### *Ограничения*

 методът не се справя със случаите на пресичане на многоъгълници или при циклично припокриване

такива многоъгълници следва да бъдат разделени

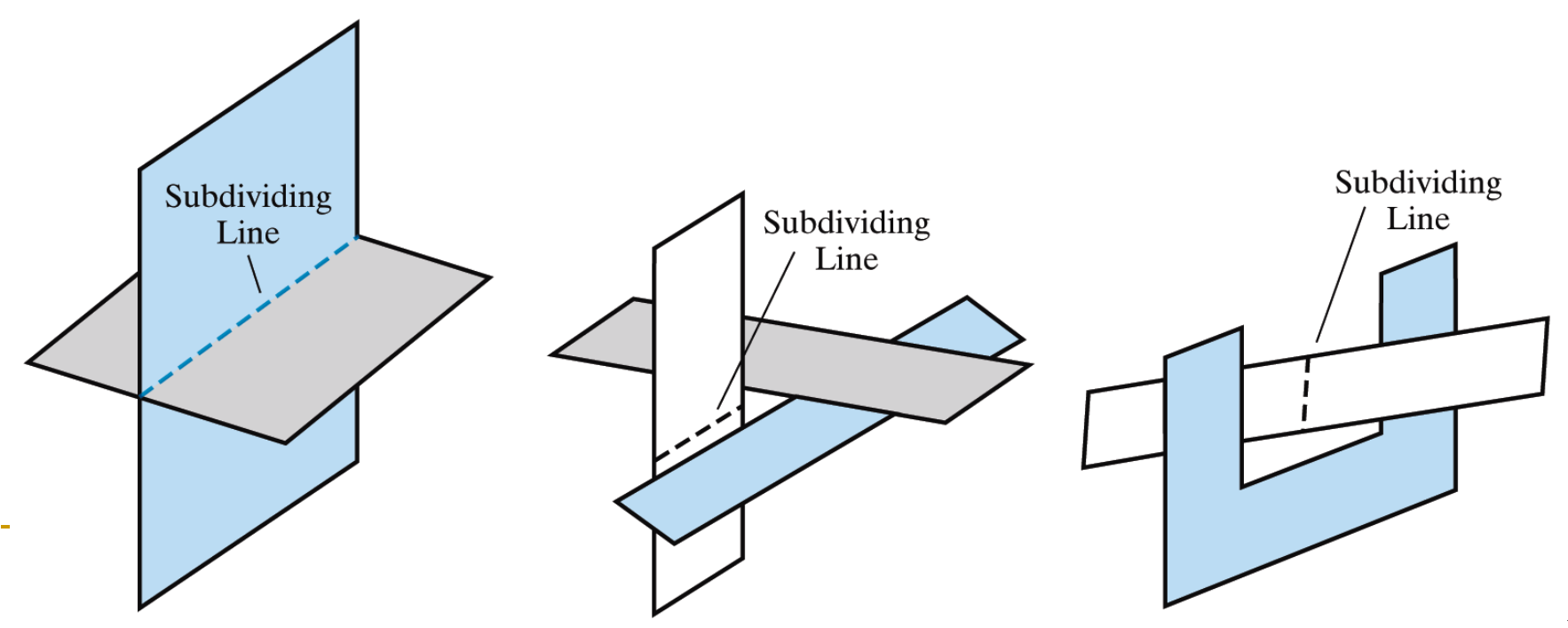

*Редуциране на сложността и ускоряване на изчисленията*

- използва се съгласуваност в различни аспекти
	- *Обекти*
		- ако обектите са разделени, то се сравняват обекти, не полигони
	- *Полигони*
		- ако полигон се променя плавно, то се модифицира инкрементално
	- *Отсечки*
		- отсечка променя видимостта само ако пресича друга отсечка или полигон
	- *Сканираща линия*
		- множество видими обекти не се променя значително по протежение на сканираща линия
	- *Област*
		- групи съседни пиксели често принадлежат на един и същи видим полигон
	- *Дълбочина*
		- съседни части от една повърхнина обикновено имат близки стойности за дълбочината
	- *Кадри*
		- в анимация съседните кадри обикновено са много подобни

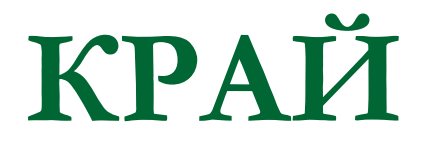

Следваща тема:

Геометрично моделиране на 2D и 3D обекти